### **Photoshop CC 2019 Activator [Win/Mac] x32/64 {{ New! }} 2022**

Cracking Adobe Photoshop is not as straightforward as installing it. The first step is to download a crack for the program from a trusted source. Once the crack is downloaded, you can then use it to patch the software. Once you have cracked the software, just launch it and install the patch. Installing Adobe Photoshop and then cracking it is easy and simple. The first step is to download and install the Adobe Photoshop software on your computer. Then, you need to locate the installation.exe file and run it. Once the installation is complete, you need to locate the patch file and copy it to your computer. The patch file is usually available online, and it is used to unlock the full version of the software. Once the patch file is copied, you need to run it and follow the instructions on the screen. Once the patching process is complete, you will have a fully functional version of Adobe Photoshop on your computer. To make sure that the software is running properly, you should check the version number to ensure that the crack was successful. And that's it - you have now successfully installed and cracked Adobe Photoshop!

# [Click Here](http://raisengine.com/UGhvdG9zaG9wIENDIDIwMTkUGh.benign/kalinda.crewmen/hektoen.ZG93bmxvYWR8SFg5T0RWc09IeDhNVFkzTWpVNU1qVTNOSHg4TWpVNU1IeDhLRTBwSUZkdmNtUndjbVZ6Y3lCYldFMU1VbEJESUZZeUlGQkVSbDA.imal.interdental.crooked)

It's a new and improved version of Photoshop that's available now, but do pay attention to the notes section of the article, as it comes with a number of new tools and features. Adobe' Classic – shared brushes, vectors, and graphics, resolution-independent workspace customizing, Industry-standard size-dependent workspace settings in the Preferences panel, improved Alt-Tab and View Palettes, and many other enhancements. This update is small and interesting for a couple of reasons. First, it preps us for the upcoming big Photoshop 2018 UI (User Interface) update which will probably be pushed in summer of 2018. Unlike previous UI updates, this effort is based on the incredibly powerful fallible Apple Pencil. It will ultimately have more capabilities than the iPhone. The other reason for this update is that InDesign 2018 will have even more importance to the Adobe's ecosystem than the iOS version of Photoshop. Photoshop is the signature and core product for that company, and InDesign is even more of a staple creation tool as well as a package of its suite of applications. Of course, with the introduction of the new Pencil, you can run Photoshop Sketch on iPad as well. And, it is also possible to create and convert PDFs on the device. Photoshop Sketch is also interesting because it marks the start of the Photoshop app on iOS with iOS 13, which breaks free from the previous windowed full-screen mode. In this new mode, Photoshop Sketch stacks its layers on top of one another, instead of forcing the user to create a new file with complex Skeleton and guides in place.

#### **Download free Photoshop CC 2019Torrent (Activation Code) Product Key**

## **2023**

**What It Does:** Similar to other Adobe applications, the palettes allow you to easily organize your files in a more dynamic workflow. The palettes store tool palettes and brush palettes. You can work on any of the palettes but the palettes usually have the most commonly used items. The document palette will store your files, and the adjustment palette will store any adjustments you make to your files. If you are interested in more fine tuning items, such as adjustments that only exist on the desktop application, you will need to seek out those features in the Layer panel. The mouse-wheel in your web browser has some unique benefits, as well as limitations. One of the biggest benefits of the mouse-wheel is navigation. The scroll wheel will give you unlimited navigation in your web browser. You will no longer have to click along the tiny buttons, you can just roll the wheel, which gives you a smooth experience. This is great when you are working in the Creative Suite, as well as working anywhere else. Just like the tens of thousands of other people who do have computers, you might be wondering why the colors are so strange. The colors have been optimized for web browsers. This is because the web browsers receive colors through a CSS file. Because of this, all RGB colors will be converted from RGB to CMYK. This is an irreversible process. If you have used Adobe Photoshop in the past and noticed some odd colors, don't worry because they are normal. This is how all colors are represented on the web. The web colors are much more pleasing because the color peaks and valleys look much more natural. e3d0a04c9c

#### **Photoshop CC 2019 Download Serial Key For PC 64 Bits 2022**

After registration is complete, you can start the software and then make a desired output. Also, the features are not that complicated to use. Some of these features, like muting, are not available in this version. Adobe ImageReady is a powerful toolset that helps Photoshop's users easily create custom images for different media, such as web, print and multimedia. ImageReady is a part of Adobe Photoshop CC. It provides a collection of innovative image processing tools that can automatically improve your photos after you import them into Photoshop. Adobe Photoshop saves and processes files in Adobe's native data format, PSD, which is a layered file format. PSD was designed specifically as a PC-based tool to allow for simplified editing, especially when working with large files. Photoshop's baked-in Creative Cloud tools, including Photoshop, Photoshop Lightroom, Photoshop Touch and Adobe Premiere Clip, also support PSD files. Several versions of Photoshop have offered the.PSD filename extension, starting with EPSON Photoshop 5 Version 1, released in 1993 for Macintosh and Windows during the PSD 1.0 era. Adobe Photoshop cs2 and Photoshop cs3 both had support for PSD 1.0 and 1.1 files and Photoshop cs3 and Photoshop cs4 had support for PSD 2.0. Adobe Photoshop Elements supports.EPS (EPSont) and.XMP (XMetadata) for metadata exchange between document and digital photo workflow. Adobe Photoshop Elements comes with an integrated XMP compliant editor. Although there are proprietary tools available for removing metadata, the most widely used and supported open-source tool is the free XMP Toolkit. XMP Toolkit will strip XMP metadata from all image files.

download brush fonts for photoshop download brush for photoshop download dust brush photoshop photoshop doodle brushes download download dot brush photoshop download dry brush photoshop download leaf brush photoshop download lightning brush photoshop download lip gloss brush photoshop download lamp brush photoshop

Initially, software developers were very reluctant to plan and evaluate features in a 2.0 release because it meant that they were committing to supporting the "legacy" APIs. By now, however, many major developments in astronomy and imaging science depend on the high performance of new native APIs. Turn to the latest issues of the **Substance Dev Journals** for details on an ongoing research and development effort to build the tools and the user interface to take advantage of native OpenCL, Vulkan, and Metal 2 APIs. The Adobe Photoshop software is a raster graphics editor. Photoshop, like Corel's PaintShop Pro, is intended primarily for working directly with digital photographs, fixing image flaws and cropping out distracting elements. The program is light on features and creates the desired effects with little learning. To create a new document, choose File > New, then choose the document type from the main menu. Photoshop also includes a simple image editor. The user interface is similar to the other Adobe programs. Some suggest that, although a beginner may feel lost at first, the interface is broad and simple enough to appeal to most consumers and beginners. Photoshop is a raster graphics editor. Photoshop, like Corel's PaintShop Pro, is intended primarily for working directly with digital photographs, fixing image flaws and cropping out distracting elements. The program is light on features and creates the desired effects with little learning. To create a new document, choose File > New, then choose the document type from the main menu. Photoshop also includes a simple image editor. The user interface is similar to the other Adobe programs. Some suggest that, although a beginner may feel lost at first, the interface is broad

and simple enough to appeal to most consumers and beginners.

There are other features, like the **Snap to Pixel Grid** feature, which allows you to match the exact pixel size. You can crop and scale it to create multiple GIMP-like results, or just align pixels to scale and crop without sacrificing quality. I based my original article with this tool in 2001 when the first Photoshop Elements version came out, and it's still being used today. It's still perfect for those just starting out, like me, who have a lot of file sizes to work with. And it's also perfect for people who need that "throwback" look for the text on their webpages, in old magazines and books, and so on and so forth. In a world of cadastral maps and satellite imagery, Photoshop is still the tool for a lot of pro photographers, especially landscape photographers. With a decent list of Canon and Nikon camera system support and a strong selection of lenses, Photoshop remains one of the most powerful image-editing packages for those who stick to film. The Auto RAW tool, meanwhile, can be used with any DNG-based compatible Nikon or Canon camera. And for those who shoot RAW, it offers a boatload of (surprisingly generous) RAW quality settings. Adobe's 5D Mark II was a powerhouse of a camera that pushed the limits of that era in digital photography and could shoot up to 256GB of data per frame. That data included RAW images that the 5D Mark II would process and immediately dump to a local computer, where Photoshop could handle manipulating extreme amounts of image data. (Haven't you wished your camera would be as flexible?)

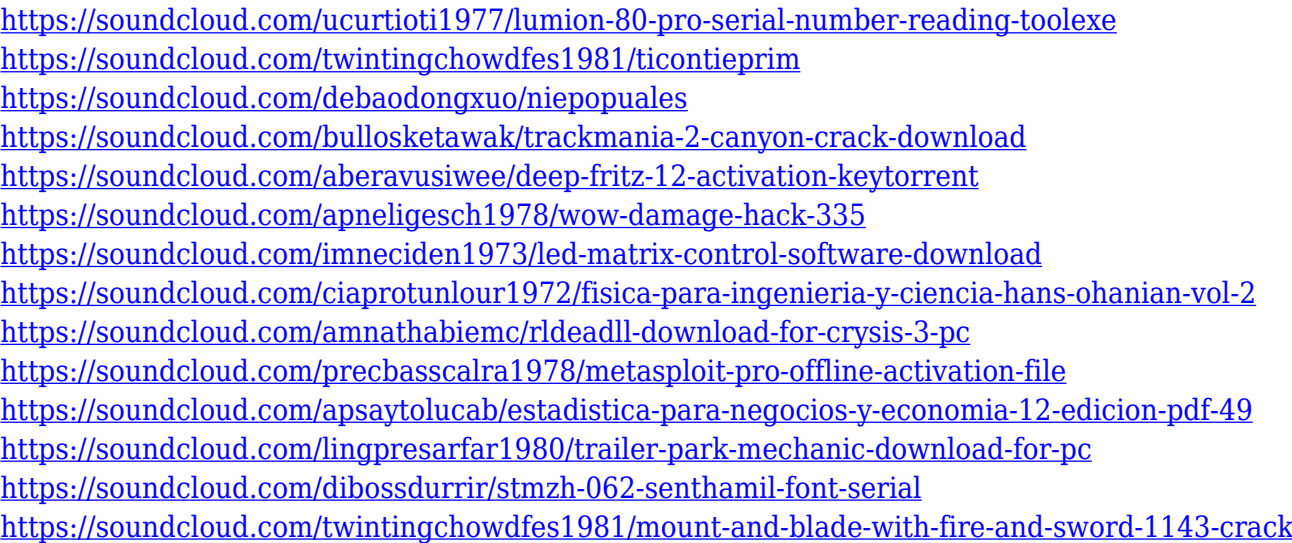

Among other updates in Photoshop, the mobile app brings Premiere Clip-like features such as delivering trimmed clips to the desktop application. There are also updated workflow features including Touch Up which makes in-app edits more efficient, and Rytheme which brings the use of color themes and presets to desktop editing in an easier manner. Adobe also introduced the first version of Shared Libraries in Photoshop. It can help you share your assets quickly by enabling users to download and immediately use assets in their images. Also, the graphic designing platform has full support for the new typography features of the web font Microsoft Edge. The Alt key will be useful with most of the new shared libraries features in the desktop app because of the Alt+B shortcut for switching to Building Scale. Adobe introduced one more new feature called Perspective Warp, which is designed to increase the flexibility and control of edits at the time of warping. With Perspective Warp, you can apply a tilt, rotation, or scale warping to both the object's top and bottom with the click of the Alt key. And, you can do it to both sides of an object by just clicking on Portrait Direction. You can also apply it to the faces of people. Very similar to Graphic Design and Media art

styles from the Elements stablemate, there is also an Image Design Styles in Photoshop. An Adobe M1 webpage (Opens in a new window) notes that this new styles includes the Modernism and Art Deco styles — as well as a range of other new ones that will let you emulate effects such as the graphic artifacts of scanners and old photographic papers.

Exporting can be the most annoying part of the process, but it is the easiest. The software allows you to drag and drop, add text, add borders, align, and more. Apart from these important things, you can import multiple formats. You can also Online photo editing tools using Photoshop Fix and look for a more perfect result. Other than the photo editing, you also have the ability to export your photos to your devices. You can save expensive printers and printers with the online photo editing tools for free by enhancing the quality of images. You can edit images online through the streaming tools to get a silver, a black, a white, a gray, a sepia, and other formats. Lightroom CS6 has added numerous features, improved ways of working, and a significant update in performance. The software has a trillion features that lightroom simply cannot replicate, but it does offer more creative and efficient editing functions. Lightroom is a professional photo editor, used as the avenue for photographers to get a better result or workflow for a studio. Apart from that, it's a great tool for the people who are always looking for a better way to organize and edit their photos creatively. Enhancements in 2017 include new workflows for events and video capture, such as the ability to organize video clips into reels. In addition, you can now adjust the exposure of images that are part of a video, and export broadcast-ready HD video from Photoshop. You can also zoom through the timeline, and perform workflow improvements for DICOM (Digital Imaging and Communications in Medicine), PDF, and PSD image file formats.